# **MINISTERIO DE SALUD PÚBLICA DIRECCION GENERAL DE SECRETARIA**

**Departamento de Compras y Suministros Avda. 18 de Julio 1892 – 3º PISO ANEXO B Tel. 1934 INTERNO 2011 AL 2021 – Fax 1934 3182** 

COMPRA DIRECTA POR EXCEPCIÓN: N° 15688/2023 APERTURA ELECTRONICA: 28/07/2023 Hora: 10:00

# **EL MINISTERIO DE SALUD PÚBLICA LLAMA A COMPRA DIRECTA POR EXCEPCIÓN PARA LA ADQUISICIÓN DE TOTEM AUTO-ATENCIÓN.**

### **1 – OBJETO DEL LLAMADO:**

El Ministerio de Salud Pública llama a compra directa por excepción para la adquisición Tótem de auto-atención y Licencia e instalación de software según el siguiente detalle:

### **Ítem 1) – 1 Tótem vertical de Auto-atención con Pantalla Digital Táctil con las siguientes características técnicas mínimas:**

- Pantalla 32" LED Táctil FHD tipo de panel: TN
- Equipo de tamaño reducido como MINI PC, o NUC
- Procesador: Intel Core I5 11tha generación equivalente AMD o superior
- Sistema operativo Windows 10 pro/Windows 10 IoT Enterprise
- Memoria: Mínimo SODIMM DDR4 2666MHz 8 GB
- Disco: Mínimo 256 GB M.2 Nvme
- Audio 2x5w
- Cantidad Puertos: 2 USB 3.1, 2 USB 2.0, HDMI, VGA, RJ45, 2x serial (RS-232)
- WIFI y Ethernet LAN (RJ45)
- Alimentación eléctrica: 110-220v 50-60Hz
- Mínimo 3 años garantía, debiendo establecer en su oferta el plazo de garantía ofrecido.
- Impresora térmica de 80mm con auto corte
- Medidas del tótem: entre 1.80m 1.90m de alto/45cm 55 cm de ancho/20cm-30cm de profundidad
- Representación gráfica de los tótems: estructura metálica y/o fibra de vidrio con logo institucional.

### **Ítem 2) – 1 Licencia anual e instalación de Software de ordenamiento de fila para el tótem digital con los siguientes requerimientos:**

El software debe permitir que al usuario:

- Se registre con C.I.
- Seleccionar Oficina/Sector que corresponde.
- Impresión de ticket con información: Número y Oficina

Mando de llamado para la oficina de atención:

- Opción de siguiente, anterior y cancelar.
- Inicio y fin de atención.
- Opción de marcar "no se presentó"

Visualizador de número por pantalla

Reportes:

- Descargar datos del proceso
- Tiempo de resolución de cada atención

Administración del software:

- Posibilidad de incorporar oficinas de atención
- Limitar horario de atención para retiro de número

Debe alojar en forma local en servidores del MSP.

Se tomará en cuenta en la evaluación de ofertas contar con las siguientes funcionalidades:

- Descarga de reportes en planilla de cálculos y otros formatos
- Datos estadísticos de atención

La cotización del software deberá ser por 12 meses desde la instalación del mismo, donde se debe incluir soporte.

### **Para ambos ítems, se deberá incluir descripción detallada de las funcionalidades (información técnica, catalogo/folletos).**

### **2 – OFERTAS, COMUNICACIONES, PRORROGAS:**

El presente pliego no tiene costo y puede obtenerse en el sitio web de Compras Estatales (www.comprasestatales.gub.uy).

#### **Jurisdicción competente:**

Por el sólo hecho de presentarse, se entenderá que el oferente hace expreso reconocimiento y manifiesta su voluntad de someterse a las Leyes y Tribunales de la República Oriental del Uruguay.

#### **2.1 Aclaraciones:**

Las solicitudes de aclaraciones deberán realizarse dentro del plazo fijado en la publicación del presente llamado, el que no podrá ser menor a dos días hábiles anteriores a la fecha fijada para la recepción de ofertas. Vencido dicho término no será obligatorio para la Administración contratante proporcionar más datos aclaratorios.

Dichas solicitudes de aclaración podrán ser formuladas por los interesados por escrito vía mail a: comprasmsp@msp.gub.uy.

Las consultas deberán ser específicas y deberán ser contestadas por la Administración dentro del plazo de dos días hábiles, comunicando las mismas a todos los interesados a través de su publicación en el sitio web de Compras y Contrataciones Estatales.

#### **2.2 Modificación del Pliego Particular:**

La Administración podrá, antes que venza el plazo para la apertura del llamado, modificar el Pliego Particular ya sea por iniciativa propia o en atención a una consulta u observación formulada por un oferente, con una antelación a dos días hábiles antes de la fecha límite de recepción de ofertas.

Todos los interesados serán notificados de las modificaciones introducidas a través del sitio web de Compras y Contrataciones Estatales.

### **2.3 Prorrogas:**

Cualquier interesado podrá solicitar prórroga de la Apertura de Ofertas. La misma se presentará por escrito y de forma fundada, vía mail a: comprasmsp@msp.gub.uy. Dicha solicitud deberá realizarse hasta dos días hábiles antes de la fecha de apertura establecida para el presente llamado.

La prórroga será resuelta por la Administración según su exclusivo criterio, y se reserva el derecho de atender la solicitud o desestimarla. En ambos casos, vencidos los plazos mencionados, la Administración no estará obligada a pronunciarse.

Se comunicará a todos los interesados a través de su publicación en el sitio web de Compras y Contrataciones Estatales.

#### **3 - PRESENTACION, APERTURA:**

#### **3.1 - Presentación de las ofertas**

Las propuestas serán recibidas **únicamente en línea.** Los oferentes deberán ingresar sus ofertas en el sitio web www.comprasestatales.gub.uy.

#### **No se recibirán ofertas por otra vía.**

Por la sola presentación del proveedor a cotizar y salvo declaración expresa en contrario, se entiende que la oferta se ajusta a todas las condiciones contenidas en el llamado.

Se adjunta en **Anexo Nº I** el instructivo con recomendaciones sobre la oferta en línea y accesos a los materiales de ayuda disponibles.

La documentación electrónica adjunta de la oferta se ingresará en archivos con formato PDF, sin contraseñas ni bloqueos para su impresión o copiado. Cuando el oferente deba agregar en su oferta un documento o certificado cuyo original solo exista en soporte papel, deberá digitalizar el mismo (escanearlo) y subirlo con el resto de su oferta. En caso de resultar adjudicatario, si corresponde deberá exhibir el documento o certificado original, conforme a lo establecido en el artículo 48 del TOCAF.

#### **3.2 – Documentación a presentar conjuntamente con la oferta:**

1. **Formulario de identificación del oferente**, debidamente firmado por el titular, o representante con facultades suficientes para ese acto (contar con legitimación) conteniendo las declaraciones según **Anexo Nº II**.

La representación debe estar debidamente respaldada en el Registro Único de Proveedores del Estado (RUPE) con los datos de representantes y documentación de poderes ingresados y al menos verificados en el sistema.

En caso que al momento de la apertura la misma no se encuentre en RUPE, la Administración podrá otorgar el plazo dispuesto en el artículo 65, inciso 7 del TOCAF a efectos de subsanar la referida carencia formal.

#### 2. **Información técnica**.

Sin perjuicio de los documentos solicitados, el proveedor podrá subir archivos con cualquier aclaración que desee formular.

#### **Información confidencial y datos personales**

Cuando los oferentes incluyan información considerada confidencial, al amparo de lo dispuesto en el artículo 10 literal I) de la Ley Nº 18.381 y artículo 12.2 del Decreto Nº 131/014 – Pliego Único de Bases y Condiciones, la misma deberá ser ingresada en el sistema en tal carácter y en forma separada a la parte pública de la oferta.

La clasificación de la documentación en carácter de confidencial es de exclusiva responsabilidad del proveedor. La Administración podrá descalificar la oferta o tomar las medidas que estime pertinentes, si considera que la información ingresada en carácter confidencial, no reúne los requisitos exigidos por la normativa referida.

### **El oferente deberá realizar la clasificación en base a los siguientes criterios:**

**Siempre que no refiera a aspectos sustanciales para la evaluación de las ofertas, podrá considerarse información confidencial**:

- La información relativa a sus clientes.
- La que pueda ser objeto de propiedad intelectual.
- La que refiera al patrimonio del oferente.
- La que comprenda hechos o actos de carácter económico, contable, jurídico o administrativo, relativos al oferente, que pudiera ser útil para un competidor.
- La que esté amparada en una cláusula contractual de confidencialidad.
- Aquella de naturaleza similar conforme a lo dispuesto en la Ley de Acceso a la Información (Ley Nº 18.381), y demás normas concordantes y complementarias.

### **En ningún caso se considera información confidencial:**

- Aquella que refiera a aspectos sustanciales para la evaluación de las ofertas, conforme al Dictamen N°7/2017 del Consejo Ejecutivo de la Unidad de Acceso a la Información Pública (UAIP) de fecha 9 de junio de 2017.
- La relativa a los precios, la descripción de bienes y servicios ofertados, y las condiciones generales de la oferta.

Los documentos que entregue un oferente en carácter confidencial, no serán divulgados a los restantes oferentes.

El oferente deberá incluir en la parte pública de la oferta un resumen no confidencial de la información confidencial que ingrese, el cual deberá ser breve y conciso (artículo 30 del Decreto Nº 232/010).

En caso que las ofertas contengan datos personales, el oferente, si correspondiere, deberá recabar el consentimiento de los titulares de los mismos, conforme a lo establecido en la Ley Nº 18.331, normas concordantes y complementarias. Asimismo se deberá informar a quienes se incluyen en el presente llamado, en los términos establecidos en el artículo 13 de la mencionada Ley.

### **3.3 Apertura de las ofertas**

En la fecha y hora indicada se efectuará la apertura de ofertas en forma automática y el acta de apertura será publicada automáticamente en el sitio web www.comprasestatales.gub.uy. Simultáneamente se remitirá a la dirección electrónica previamente registrada por cada oferente en el Registro Único de Proveedores del Estado (RUPE), la comunicación de publicación del acta. Será de responsabilidad de cada oferente asegurarse de que la dirección electrónica constituida sea correcta, válida y apta para la recepción de este tipo de mensajes. La no recepción del mensaje no será obstáculo para el acceso por parte del proveedor a la información de la apertura en el sitio web www.comprasestatales.gub.uy.

A partir de ese momento, las ofertas quedarán accesibles para la administración contratante y para el Tribunal de Cuentas, no pudiendo introducirse modificación alguna en las propuestas.

Asimismo, las ofertas quedarán disponibles para todos los oferentes, con excepción de aquella información ingresada con carácter confidencial.

Solo cuando la Administración solicite salvar defectos, carencias formales o errores evidentes o de escasa importancia de acuerdo a lo establecido en el artículo 65 del TOCAF, el oferente deberá agregar en línea la documentación solicitada.

Los oferentes podrán hacer observaciones respecto de las ofertas dentro de un plazo de 2 (dos) días hábiles a contar del día siguiente a la fecha de apertura. Las observaciones deberán ser cursadas a través de la dirección de correo compasmsp@msp.gub.uy y remitidos por la Administración contratante a todos los proveedores para su conocimiento.

#### **3.4 Forma de cotización**

Se deberá cotizar **en moneda nacional, el precio unitario por ítem y el monto total de la oferta con impuestos incluidos**. En el caso que esta información no surja de la propuesta, se considerará que el precio cotizado comprende dichos impuestos.

Si en la oferta hubiera discrepancia entre los precios unitarios y los totales, valdrá lo establecido en los precios unitarios.

Cuando exista diferencia entre la cantidad escrita en números y letras, valdrá la escrita en letras.

En caso de discrepancias entre la oferta económica cargada en la línea de cotización del sitio web de Compras y Contrataciones Estatales, y la documentación cargada como archivo adjunto en dicho sitio, valdrá lo establecido en la línea de cotización.

#### **3.5 Plazo de mantenimiento oferta**

Las ofertas serán válidas y obligarán al oferente por el término de 90 (noventa) días hábiles, a contar desde la fecha de apertura del presente procedimiento.

Una vez vencido el plazo estipulado, si la Administración no se ha pronunciado, el mantenimiento de la oferta será prorrogado por hasta dos períodos iguales, salvo que el proveedor manifieste su voluntad de retirarla, por escrito al correo electrónico comprasmsp@msp.gub.uy, y antes de que resulte adjudicada en la página web de compras estatales.

#### **3.6. Garantía de Mantenimiento de Oferta**

No será obligatoria y se exonera la constitución de garantía de mantenimiento de oferta para el presente procedimiento.

#### **4.- PREFERENCIA A LA INDUSTRIA NACIONAL**

De conformidad con lo establecido por la normativa en vigencia, el Oferente que desee acogerse al Régimen de Preferencia a la Industria Nacional deberá presentar, conjuntamente con su oferta, declaración jurada detallando los bienes o servicios a proveer que califican como nacionales (**ANEXO N° III (a) ó ANEXO N° III (b**) según sea bienes o servicios).

En el caso de no presentar la mencionada declaración jurada, sus bienes o servicios se entenderán como no nacionales.

En caso de resultar adjudicatario, deberá presentar certificado de origen emitido por las entidades competentes que acredite que su producto califica como nacional.

### **5.- MICRO, PEQUEÑAS Y MEDIANAS EMPRESAS (MIPYME)**

De conformidad con lo establecido por la normativa en vigencia, el Oferente que desee acogerse al régimen de preferencia MIPYME, deberá presentar, conjuntamente con su oferta, certificado de DINAPYME que acredite:

- 1. Su condición de MIPYME
- 2. El cumplimiento del carácter nacional de los bienes, de los servicios o de las obras públicas.
- 3. Que se encuentra realizando o ya realizó un proceso de mejora de gestión; y al mismo tiempo, el certificado de DINAPYME deberá incluir la declaración jurada del oferente nombrada en el punto anterior del presente pliego de condiciones, donde se indique que su producto (bien o servicio) califica como nacional.

En caso de resultar adjudicatario, deberá presentar certificado de origen emitido por las entidades competentes que acredite que su producto califica como nacional.

### **6. – CRITERIOS PARA LA EVALUACION DE LAS OFERTAS**

La admisión inicial de una propuesta no será obstáculo a su rechazo si se constataren luego defectos que violen los requisitos legales o aquellos sustanciales contenidos en el Pliego.

Se considerarán apartamientos sustanciales aquellos que no pueden subsanarse sin alterar materialmente la igualdad de los oferentes.

Aquellas ofertas que cumplan con las especificaciones requeridas en este llamado, serán evaluadas de forma global desglosando los puntajes por ítem de la siguiente manera:

### **Puntaje ítem 1**

Serán estudiados para cada oferta, los requisitos establecidos en el objeto del llamado y en caso de no cumplir con alguno de ellos, la propuesta no será tenida en cuenta.

Para la comparación de ofertas del **ítem 1** se considerarán los siguientes factores y puntajes:

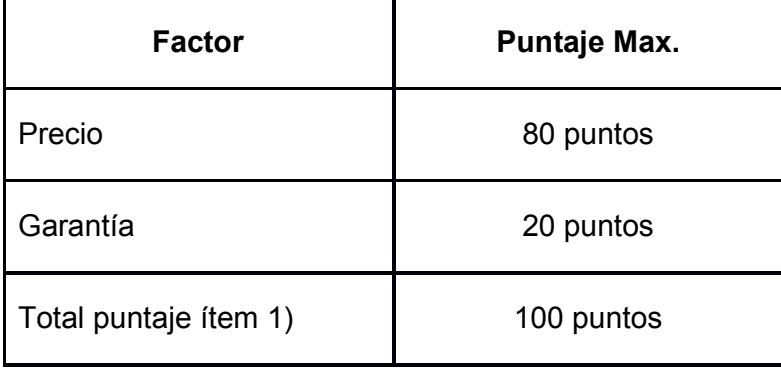

### **Factor Precio ítem 1**:

Se le asignará el mayor puntaje previsto para este factor a la oferta más económica, es decir 80,00 (ochenta) puntos y se deducirán puntos a las demás ofertas en relación inversamente proporcional a la diferencia existente de las respectivas cotizaciones.

La fórmula para determinar los puntajes a asignar para el factor de ponderación "Precio" será la siguiente:

Puntaje por precio = (PM x Pb) / Pi

Donde PM es el puntaje máximo para la oferta más económica, es decir 80,00 (ochenta) puntos.

Pb es el precio más bajo.

Pi es el precio de la propuesta en consideración.

### **Factor Garantía ítem 1**:

Se le asignará el mayor puntaje a aquella oferta que presente la mayor garantía en extensión, es decir 20,00 (veinte) puntos, y se deducirán puntos a las demás ofertas en relación inversamente proporcional a la diferencia existente de las respectivas cotizaciones que obtengan otros plazos de garantía.

La fórmula para determinar los puntajes a asignar para este factor de ponderación será la siguiente:

Puntaje por plazo de garantía = (PG x Pg) / Pi

Donde PG es el puntaje máximo para la oferta con mayor plazo de garantía, es decir 20,00 (veinte) puntos.

Pg es el plazo de garantía de la propuesta en consideración.

Pi es el mayor plazo de garantía.

### **Puntaje Total del ítem 1**

El puntaje total es la suma del factor precio y el factor garantía, de acuerdo a la siguiente formula:

 $PT1 = FP1 + FG1$ 

Siendo:

FP: Factor Precio ítem 1.

FG: Factor Garantía ítem 1

PT1: Puntaje Total del ítem 1

### **Puntaje ítem 2**

Serán estudiados para cada oferta, los requisitos establecidos en el objeto del llamado y en caso de no cumplir con alguno de ellos, la propuesta no será tenida en cuenta.

Para la comparación de ofertas del **ítem 2** se considerarán los siguientes factores y puntajes:

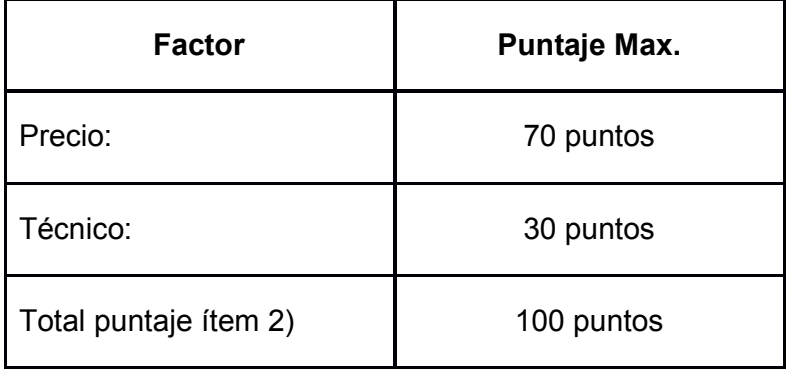

### **Factor Precio ítem 2**:

Se le asignará el mayor puntaje previsto para este factor a la oferta más económica, es decir 70,00 (setenta) puntos y se deducirán puntos a las demás ofertas en relación inversamente proporcional a la diferencia existente de las respectivas cotizaciones.

La fórmula para determinar los puntajes a asignar para el factor de ponderación "Precio" será la siguiente:

Puntaje por precio = (PM x Pb) / Pi

Donde PM es el puntaje máximo para la oferta más económica, es decir 70,00 (setenta) puntos.

Pb es el precio más bajo.

Pi es el precio de la propuesta en consideración.

#### **Factor Técnico ítem 2**:

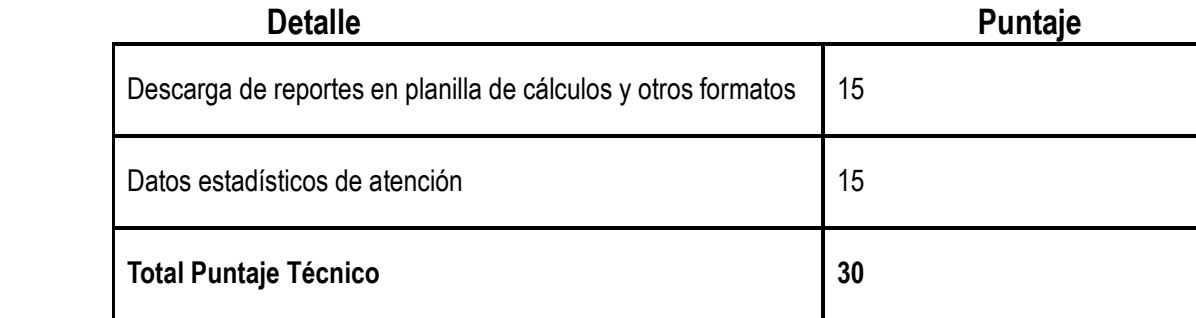

El puntaje máximo para la **Propuesta Técnica es 30 puntos** el cual se otorgara según las funcionalidades detalladas en la oferta.

Se otorgará 15 puntos en tanto se verifique la descarga de reportes en planilla de cálculos y otros formatos; como los datos estadísticos de atención; siempre que se deje constancia en la oferta respecto estas funcionalidades.

Aquellas ofertas que no dejen constancia de alguna de las funcionalidades, obtendrán un puntaje de cero.

### **Puntaje Total del ítem 2**

El puntaje total es la **suma del factor precio y el factor técnico**, de acuerdo a la siguiente formula:

 $PT2 = FP2 + FT2$ 

Siendo:

**FP2**: Factor Precio ítem 2 **FT2**: Factor Técnico ítem 2 **PT2**: Puntaje Total del ítem 2

### *Puntaje Total de la oferta***:**

El puntaje total de la oferta se compone por la suma del **30% del Puntaje obtenido para el ítem 1** y un **70% del puntaje obtenido para el ítem 2**, de acuerdo a la siguiente formula:

 $PT = (PT1*0,3) + (PT2*0,7)$ 

Siendo:

**PT1**: Puntaje Total ítem 1 **PT2**: Puntaje Total ítem 2 **PT**: Puntaje Total oferta.

### **7.** - **ADJUDICACION**

El MSP podrá desistir del llamado en cualquier etapa de su realización o podrá desestimar todas las ofertas. Ninguna de estas decisiones generará derecho alguno de los participantes a reclamar por gastos, honorarios o indemnizaciones por daños y perjuicios.

Si las condiciones de las ofertas recibidas son consideradas manifiestamente inconvenientes, el Ordenador podrá solicitar directamente mejoras en sus condiciones técnicas, de precio, plazo o calidad.

En caso de que se presentaran ofertas similares, el MSP se reserva el derecho de entablar negociaciones con aquellos oferentes que precalifiquen a tal efecto, a fin de obtener mejores condiciones técnicas, de calidad o precio, de acuerdo a lo establecido en el Art. 66 del TOCAF.

El MSP se reserva el derecho de adjudicar el presente procedimiento a la oferta que considere más conveniente para sus intereses y a las necesidades del servicio, pudiendo rechazar a su exclusivo criterio, la totalidad de las ofertas. El MSP podrá rescindir el contrato por incumplimiento total o parcial del adjudicatario, debiendo notificar al mismo la decisión.

#### **La adjudicación objeto del llamado recaerá en un único proveedor.**

La Administración se reserva el derecho de adjudicar una cantidad menor a la originalmente licitada, de conformidad a lo que establece el artículo 48 del T.O.C.A.F.

Se verificará en el RUPE la inscripción de los oferentes en dicho Registro, así como la información que sobre el mismo se encuentre registrada, la ausencia de elementos que inhiban su contratación y la existencia de sanciones según corresponda.

A efectos de la adjudicación, el oferente que resulte seleccionado, deberá haber adquirido el estado de "ACTIVO" en el RUPE, tal como surge de la Guía para Proveedores del RUPE, a la cual podrá accederse en www.comprasestatales.gub.uy bajo el menú Proveedores/RUPE/Manuales y videos.

Si al momento de la adjudicación, el proveedor que resulte adjudicatario no cuenta con el estado de "ACTIVO" en RUPE, se le otorgará un plazo de 2 (dos) días hábiles contados a partir del día siguiente a la notificación de la adjudicación, a fin de que el mismo regularice su situación, bajo potestad de la Administración de adjudicar este llamado al siguiente mejor oferente en caso de no cumplirse este requerimiento en el plazo mencionado.

### **8. – PLAZOS Y LUGAR DE ENTREGA**

La entrega deberá realizarse en un plazo máximo de 60 (sesenta) días corridos, los cuales se contarán a partir del día hábil siguiente de recibida la Orden de Compra correspondiente emitida por el Departamento de Compras y Suministros (notificación firme) en coordinación con el Área de Gobierno Electrónico.

### **9. - PLAZOS**

Los plazos establecidos en el presente pliego, se computan en días hábiles, salvo que expresamente se exprese que se computan días corridos.

### **10. – FORMA DE PAGO**

Crédito SIIF, dentro de los 60 (sesenta) días de ingresadas las facturas debidamente conformadas, en la Gerencia del Área Económico – Financiera.

No se aceptarán facturas que consignen el cobro de recargos por incumplimiento en el pago de las mismas.

### **11.- SANCIONES**

La falta de cumplimiento de cualquiera de las obligaciones asumidas por parte del proveedor dará derecho al MSP a proceder a la aplicación de las siguientes sanciones, pudiendo darse en forma conjunta:

- Sanciones administrativas registrables en el Registro Único de Proveedores del Estado como ser: advertencia, suspensión por el período y alcance que en cada caso se determine; eliminación del infractor como proveedor del organismo sancionador.
- Demanda por daños y perjuicios.
- Ejecución del depósito de garantía de Fiel Cumplimiento de Contrato, si correspondiere
- Multa económica del 10% del monto total adjudicado, no cumplido en tiempo y/o forma.

### **14.- NORMAS QUE REGULAN EL PRESENTE LLAMADO**

- Apertura electrónica: Decreto Nº 142/2018.
- TOCAF: Decreto Nº 150/012 de 11 de junio de 2012, modificativas y concordantes.
- Acceso a la información pública: Ley N° 18.381 de 17 de octubre de 2008, modificativa Ley Nº 19.178.
- Decreto reglamentario de la Ley 18.381: Decreto Nº 232/010 de 2 de agosto de 2010.
- Protección de datos personales y acción de habeas data: Ley Nº 18.331 de 11 de agosto de 2008.
- Decreto reglamentario de la Ley 18.331: Decreto Nº 414/009 de 31 de agosto de 2009.
- Pliego único de bases y condiciones generales para contratos de suministros y servicios no personales: Decreto Nº 131/014 de 19 de mayo de 2014.
- Las enmiendas o aclaraciones efectuadas por la Administración durante el plazo del llamado.
- El presente Pliego de Condiciones Particulares.
- Decreto 500/991 (Procedimiento Administrativo).
- Ley Nº 19889.

#### **ANEXO N°I**

#### **RECOMENDACIONES SOBRE LA OFERTA EN LÍNEA**

Sr. Proveedor:

A los efectos de poder realizar sus ofertas en línea en tiempo y forma aconsejamos tener en cuenta las siguientes recomendaciones:

Estar registrado en RUPE es un requisito excluyente para poder ofertar en línea. Si no lo está, recomendamos realizar el procedimiento de inscripción lo antes posible y como primer paso. Para más información de RUPE ver el sitio web de ARCE o comunicarse al (+598) 2604 5360 de lunes a domingo de 8:00 a 21:00 hs.

ATENCIÓN: para poder ofertar es suficiente estar registrado en RUPE en estado EN INGRESO.

Debe tener contraseña para ingresar al sistema de ofertas en línea. Si no la posee, recomendamos obtenerla tan pronto decida participar en este proceso.

ATENCIÓN: la contraseña de acceso al sistema de oferta en línea no es la misma contraseña de acceso al RUPE. Se obtiene directamente del sistema y se recibe en el correo electrónico registrado en RUPE. **Recomendamos consultar los manuales disponibles en el sitio web de ARCE.**

Al ingresar la oferta económica en línea, deberá especificar el precio, moneda, impuesto, cantidad a ofertar y otra serie de atributos por cada ítem cotizado (presentación, color, etc.). Recomendamos analizar los ítems para los que va a ingresar cotización, para tener la certeza de contar con todos los datos disponibles.

Si usted desea cotizar algún impuesto, o atributo que no se encuentra disponible en el sistema, deberá comunicarse con la sección Catálogo de ARCE al correo electrónico catalogo@arce.gub.uy para solicitar la inclusión y/o asesorarse acerca de la forma de proceder al respecto.

Recomendamos preparar los documentos que conformarán la oferta con tiempo. Es de suma importancia que separe la parte confidencial de la no confidencial. Tenga en cuenta que una clasificación incorrecta en este aspecto, podría implicar la descalificación de la oferta.

Ingresar su cotización lo antes posible para tener la seguridad de que todo funcionó correctamente. De hacerlo a último momento pueden ocurrir imprevistos, como fallos en la conexión a Internet, caída de servidores, sistemas lentos por la gran cantidad de personas accediendo a lo mismo, etc., que no se podrán solucionar instantáneamente.

Hasta la hora señalada para la apertura usted podrá ver, modificar y hasta eliminar su oferta, dado que solamente está disponible el acceso a ella con su clave.

A la hora establecida para la apertura usted ya no podrá modificar ni eliminar los datos y documentos ingresados al sistema. La oferta económica y los documentos no confidenciales quedarán disponibles para la Administración y los restantes oferentes. Los documentos confidenciales solo quedarán disponibles para la Administración.

Por cualquier duda o consulta, comunicarse con Atención a Usuarios de ARCE al (+598) 2604 5360 de lunes a domingos 8 a 21 hs, o a través del correo compras@arce.gub.uy.

### **ANEXO N°II**

### **FORMULARIO DE IDENTIFICACIÓN DEL OFERENTE**

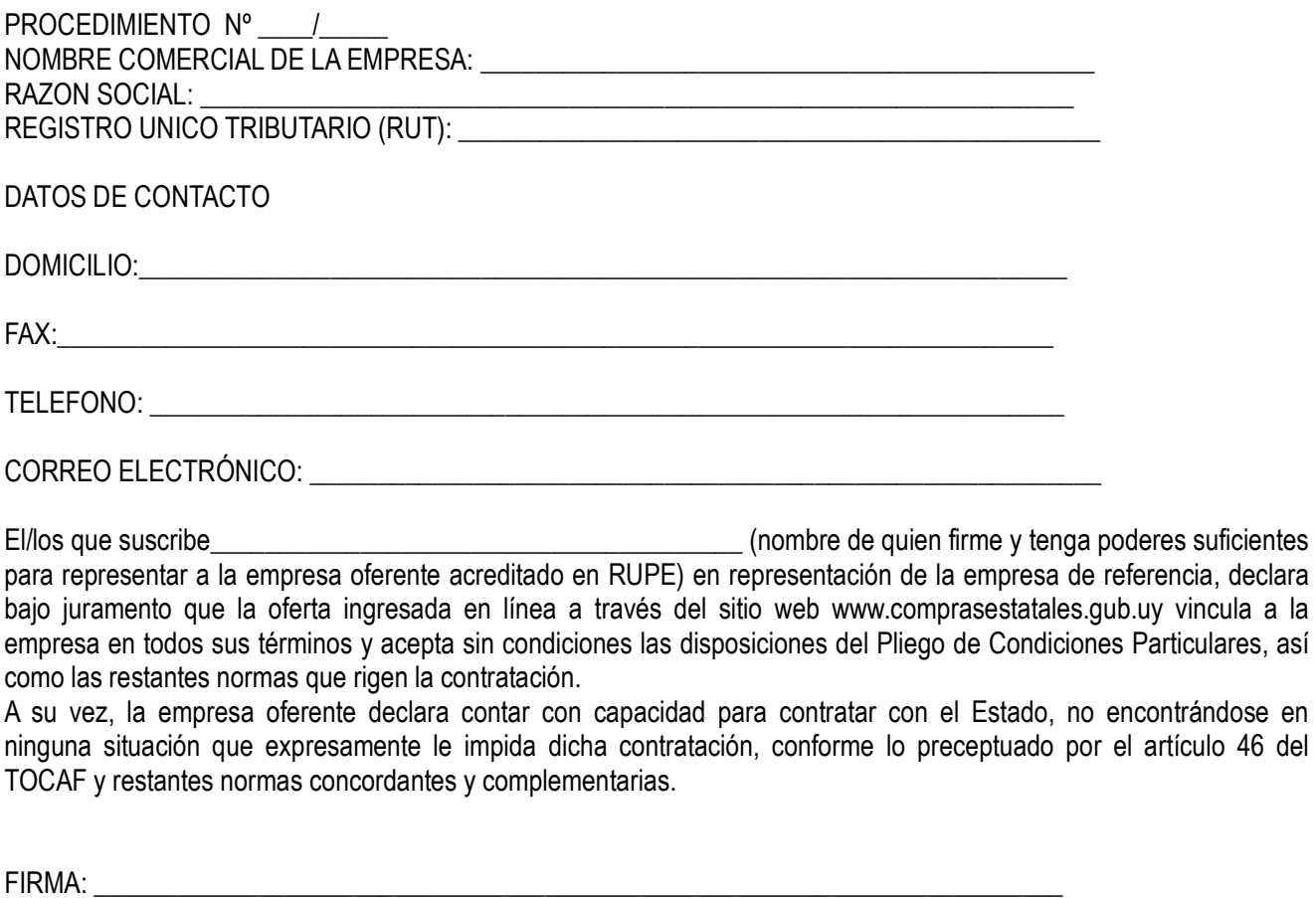

ACLARACIÓN: \_\_\_\_\_\_\_\_\_\_\_\_\_\_\_\_\_\_\_\_\_\_\_\_\_\_\_\_\_\_\_\_\_\_\_\_\_\_\_\_\_\_\_\_\_\_\_\_\_\_\_\_\_\_\_\_\_\_\_\_\_\_\_\_\_\_

# **ANEXO N° III (a)**

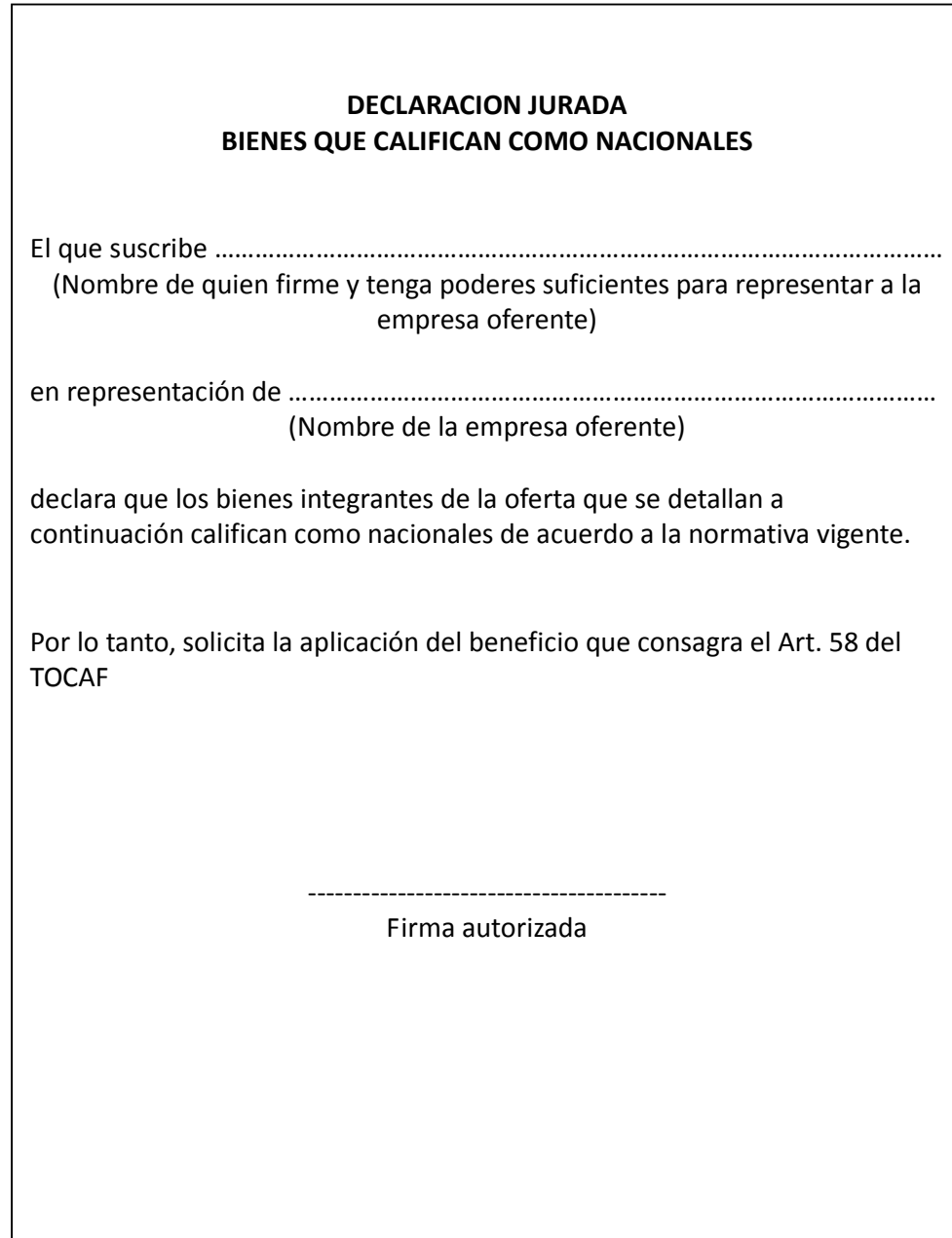

# **ANEXO N° III (b)**

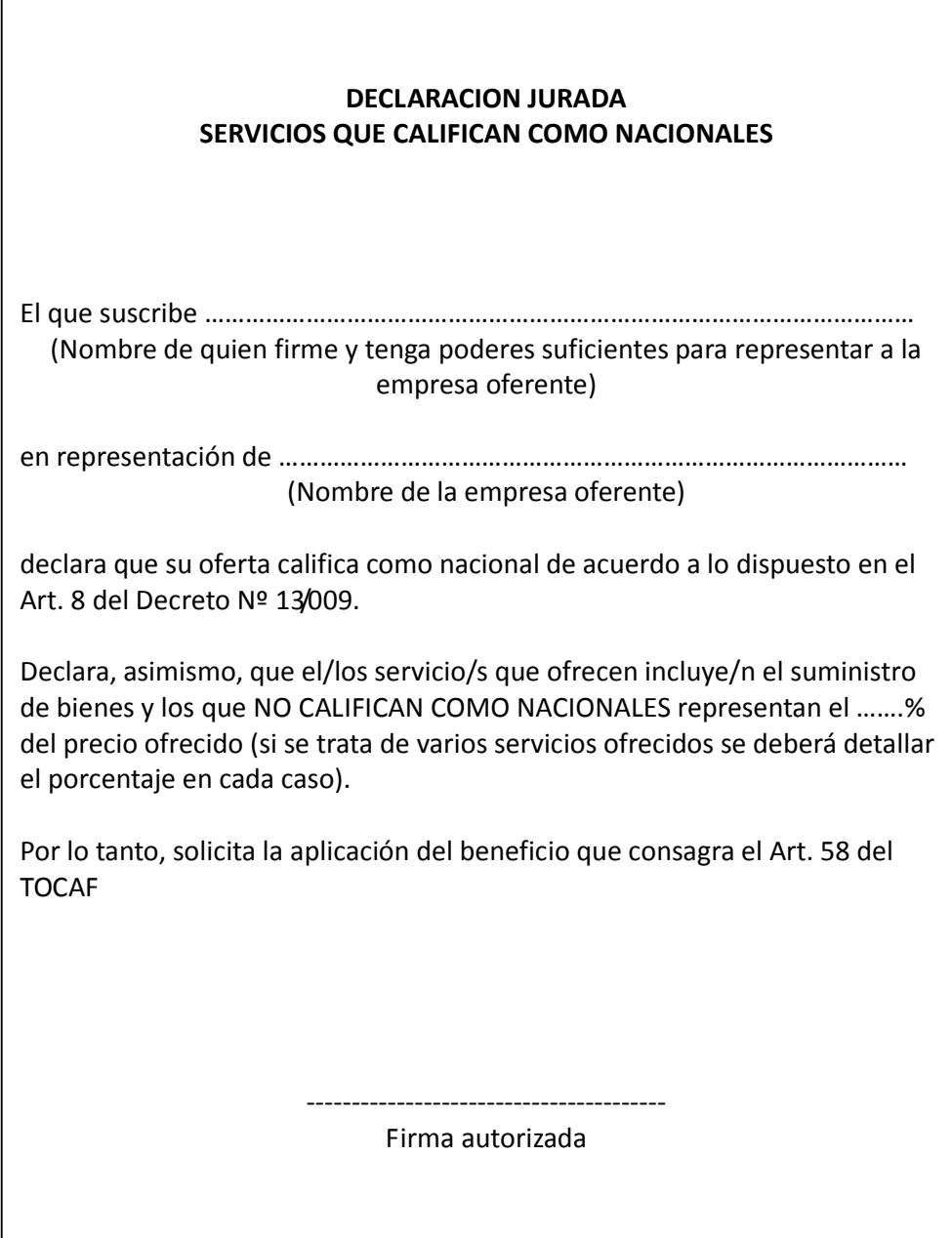